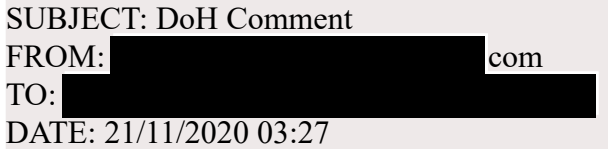

In general I think it's a good idea, but there needs to be a convenient way of disabling it for various reasons. In particular, there are times where I want to make sure I run DNS over an established VPN for locale access.